# Package 'tramvs'

July 16, 2022

Title Optimal Subset Selection for Transformation Models Version 0.0-1 Description Greedy optimal subset selection for transformation models (Hothorn et al., 2018, [<doi:10.1111/sjos.12291>](https://doi.org/10.1111/sjos.12291) ) based on the abess algorithm (Zhu et al., 2020, [<doi:10.1073/pnas.2014241117>](https://doi.org/10.1073/pnas.2014241117) ). Applicable to models from packages 'tram' and 'cotram'. **Depends** R ( $>= 4.0$ ), tram ( $>= 0.6-1$ ) Imports stats, variables, methods Suggests abess, tramnet, colorspace, knitr, cotram, mlt, TH.data, survival, ordinal License GPL-3 Encoding UTF-8 RoxygenNote 7.1.2 URL <http://ctm.R-forge.R-project.org> VignetteBuilder knitr NeedsCompilation no Author Lucas Kook [aut, cre], Sandra Siegfried [ctb], Torsten Hothorn [ctb] Maintainer Lucas Kook <lucasheinrich.kook@uzh.ch> Repository CRAN

Date/Publication 2022-07-16 09:10:02 UTC

# R topics documented:

<span id="page-0-0"></span>Type Package

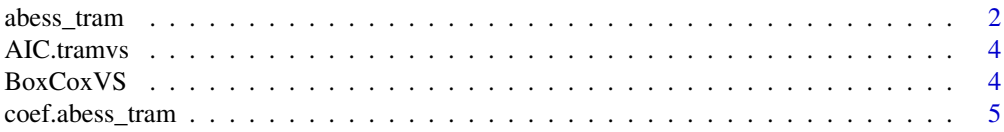

<span id="page-1-0"></span>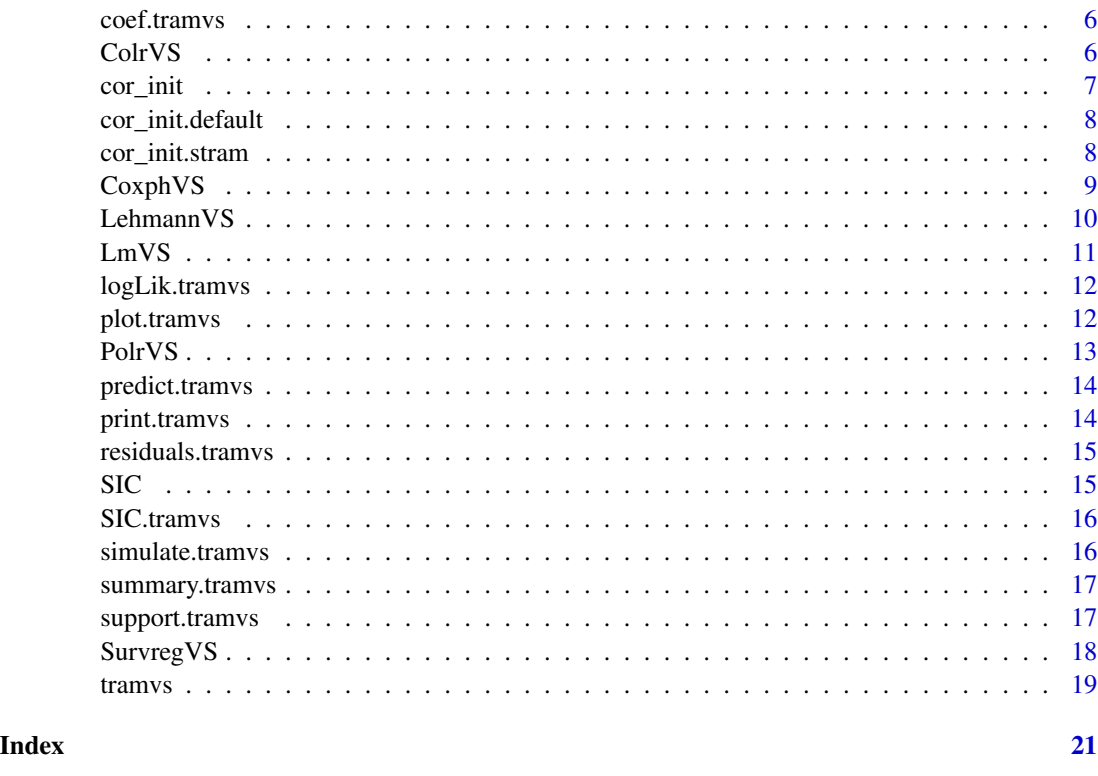

abess\_tram *Optimal subset selection for transformation models*

# Description

Optimal subset selection for transformation models

# Usage

```
abess_tram(
  formula,
 data,
 modFUN,
  supp,
 mandatory = NULL,
 k_max = supp,thresh = NULL,
 init = TRUE,m_{max} = 10,
 m0 = NULL,...
)
```
# abess\_tram 3

#### Arguments

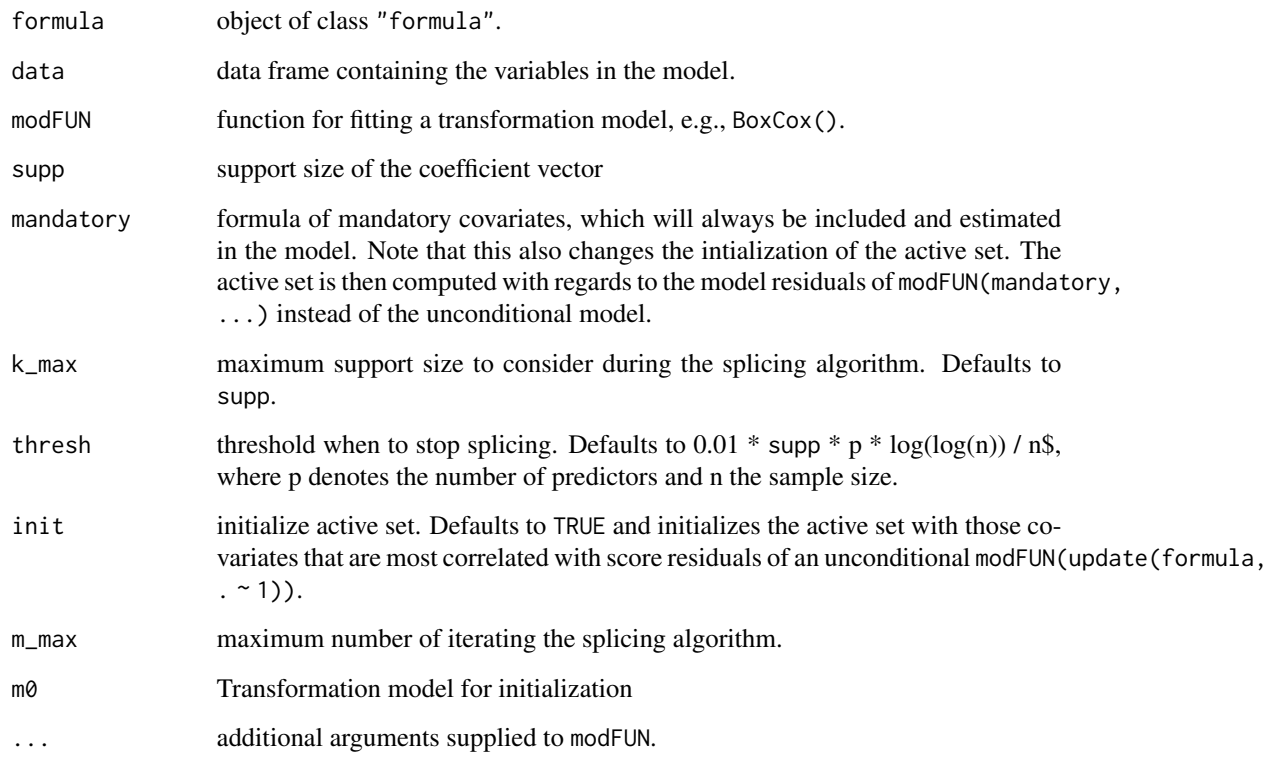

#### Value

List containing the fitted model via modFUN, active set A and inactive set I.

#### Examples

```
set.seed(24101968)
library(tramvs)
N < -1e2P \le -5nz < - 3beta \leq rep(c(1, 0), c(nz, P - nz))
X \le matrix(rnorm(N \times P), nrow = N, ncol = P)
Y \le -1 + X %*% beta + rnorm(N)
dat \leq data.frame(y = Y, x = X)
abess_tram(y \sim ., dat, modFUN = Lm, supp = 3)
```
<span id="page-3-0"></span>AIC.tramvs *AIC "tramvs"*

#### Description

AIC "tramvs"

#### Usage

## S3 method for class 'tramvs' AIC(object, ...)

#### Arguments

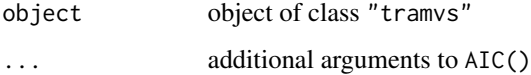

# Value

Numeric vector containing AIC of best model

BoxCoxVS *Optimal subset selection in a BoxCox-type transformation model*

# Description

Optimal subset selection in a BoxCox-type transformation model

#### Usage

```
BoxCoxVS(
  formula,
  data,
  supp_max = NULL,k_{max} = NULL,
  thresh = NULL,
  init = TRUE,m_{max} = 10,
  ...
\mathcal{L}
```
# <span id="page-4-0"></span>coef.abess\_tram 5

#### Arguments

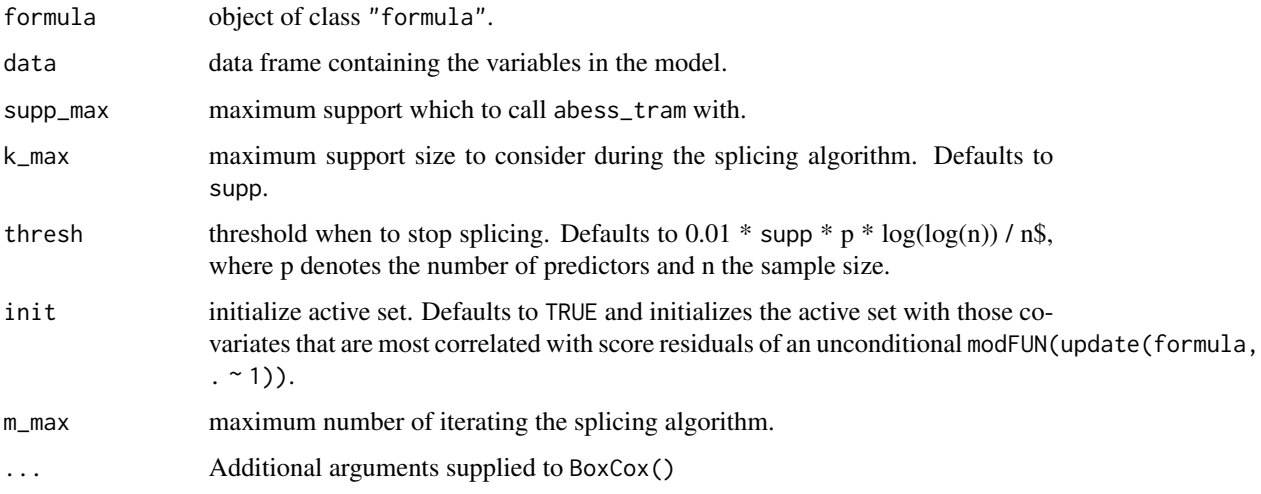

# Value

See [tramvs](#page-18-1)

coef.abess\_tram *Coef "abess\_tram"*

# Description

Coef "abess\_tram"

#### Usage

## S3 method for class 'abess\_tram' coef(object, ...)

# Arguments

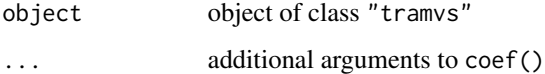

# Value

Named numeric vector containing coefficient estimates see [coef.tram](#page-0-0)

<span id="page-5-0"></span>

Coef "tramvs"

#### Usage

```
## S3 method for class 'tramvs'
coef(object, best_only = FALSE, ...)
```
#### Arguments

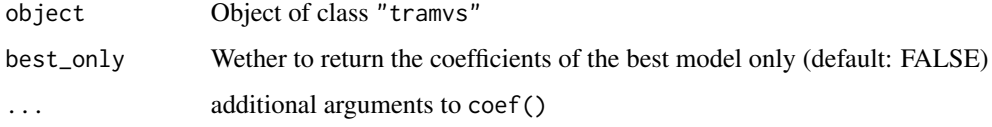

# Value

Vector (best\_only = TRUE) or matrix (best\_only = FALSE) of coefficients

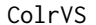

Optimal subset selection in a Colr-type transformation model

#### Description

Optimal subset selection in a Colr-type transformation model

#### Usage

```
ColrVS(
  formula,
  data,
  supp_max = NULL,k_{max} = NULL,
  thresh = NULL,
  init = TRUE,
  m_{max} = 10,
  ...
\mathcal{L}
```
#### <span id="page-6-0"></span>cor\_init 7

### Arguments

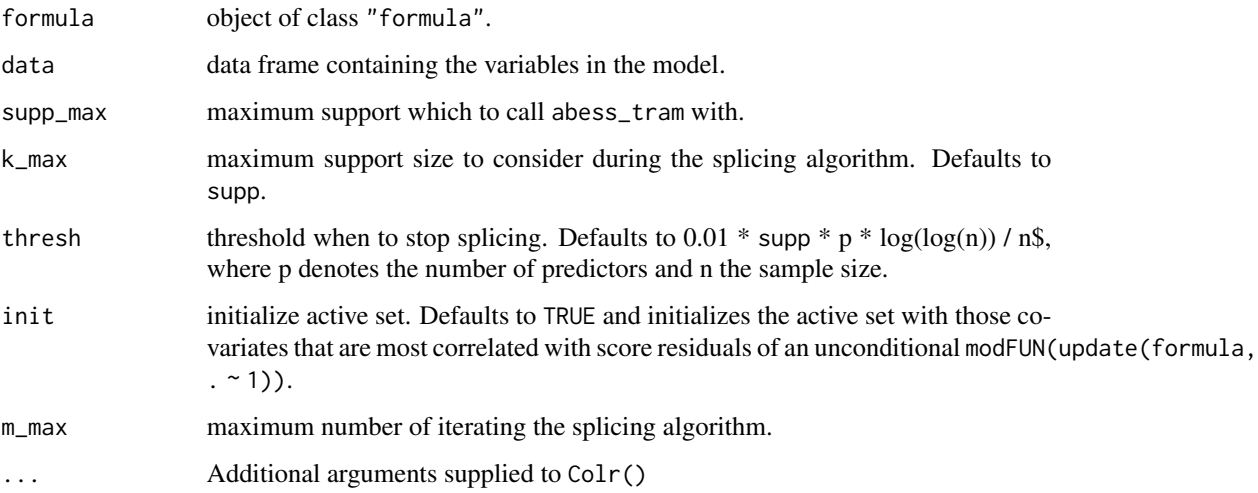

#### Value

See [tramvs](#page-18-1)

cor\_init *Compute correlation for initializing the active set*

# Description

Compute correlation for initializing the active set

#### Usage

cor\_init(m0, mb)

# Arguments

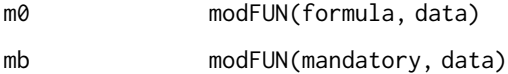

# Value

Vector of correlations for initializing the active set, depends on type of model (see e.g. [cor\\_init.default](#page-7-1))

<span id="page-7-1"></span><span id="page-7-0"></span>cor\_init.default *Default method for computing correlation*

#### Description

Default method for computing correlation

#### Usage

```
## Default S3 method:
cor_init(m0, mb)
```
#### Arguments

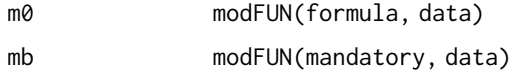

#### Value

Vector of correlation for initializing the active set

cor\_init.stram *Shit-scale tram method for computing correlation*

#### Description

Shit-scale tram method for computing correlation

#### Usage

```
## S3 method for class 'stram'
cor_init(m0, mb)
```
#### Arguments

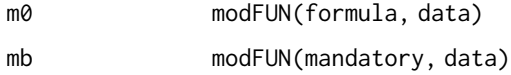

#### Value

Vector of correlations for initializing the active set, includes both shift and scale residuals

<span id="page-8-0"></span>

Optimal subset selection in a Coxph-type transformation model

# Usage

```
CoxphVS(
  formula,
 data,
  supp_max = NULL,k_max = NULL,thresh = NULL,
 init = TRUE,m_{max} = 10,
  ...
)
```
#### Arguments

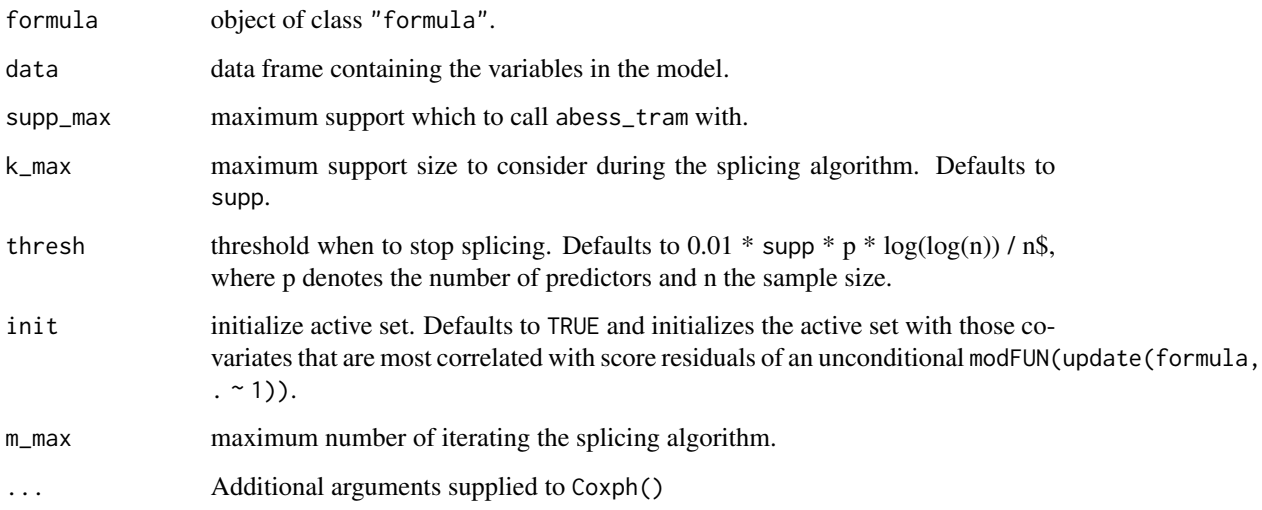

# Value

<span id="page-9-0"></span>

Optimal subset selection in a Lehmann-type transformation model

#### Usage

```
LehmannVS(
  formula,
 data,
  supp_max = NULL,k_max = NULL,thresh = NULL,
 init = TRUE,m_{max} = 10,
  ...
)
```
#### Arguments

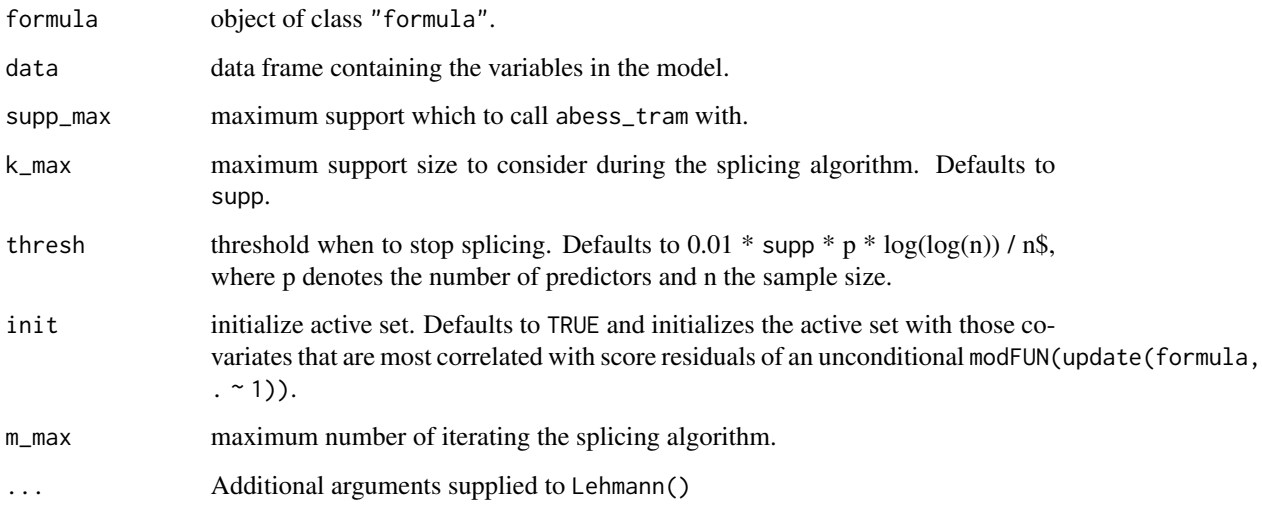

# Value

<span id="page-10-0"></span>

Optimal subset selection in an Lm-type transformation model

#### Usage

```
LmVS(
  formula,
  data,
  supp_max = NULL,k_max = NULL,thresh = NULL,
  init = TRUE,m_{max} = 10,
  ...
)
```
#### Arguments

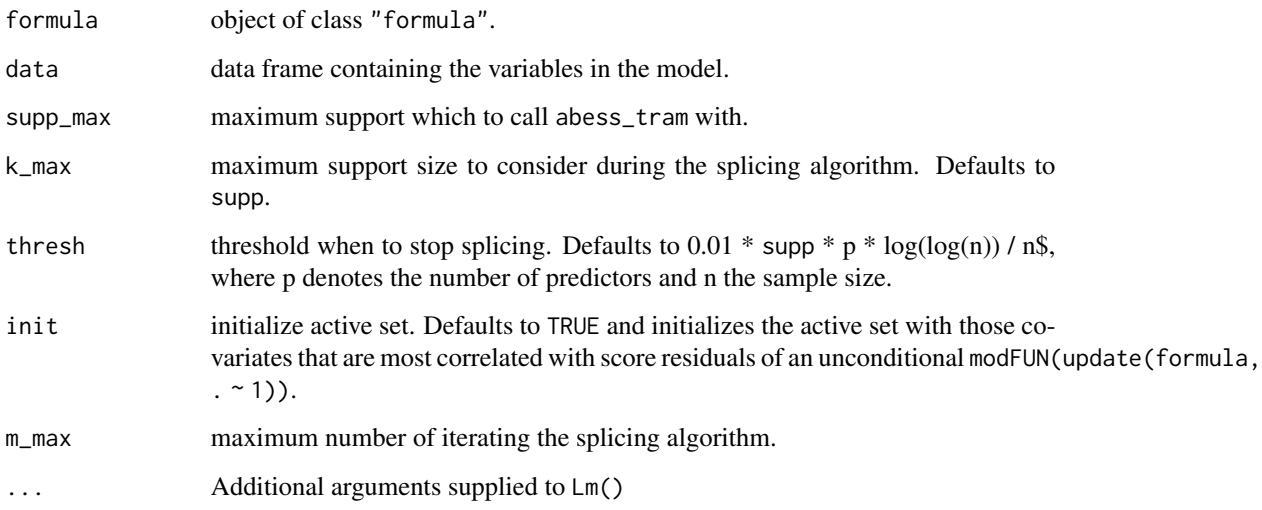

# Value

<span id="page-11-0"></span>logLik.tramvs *logLik "tramvs"*

# Description

logLik "tramvs"

#### Usage

## S3 method for class 'tramvs' logLik(object, ...)

#### Arguments

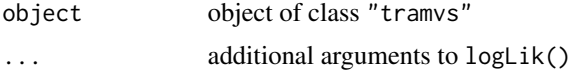

#### Value

Numeric vector containing log-likelihood of best model, see [logLik.tram](#page-0-0)

plot.tramvs *Plot "tramvs" object*

# Description

Plot "tramvs" object

#### Usage

## S3 method for class 'tramvs'  $plot(x, which = c("tune", "path"), ...)$ 

# Arguments

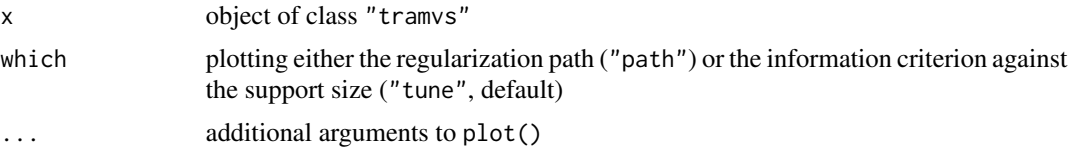

# Value

Returns invisible(NULL)

<span id="page-12-0"></span>

Optimal subset selection in a Polr-type transformation model

#### Usage

```
PolrVS(
  formula,
 data,
  supp_max = NULL,k_max = NULL,thresh = NULL,
 init = TRUE,m_{max} = 10,
  ...
)
```
#### Arguments

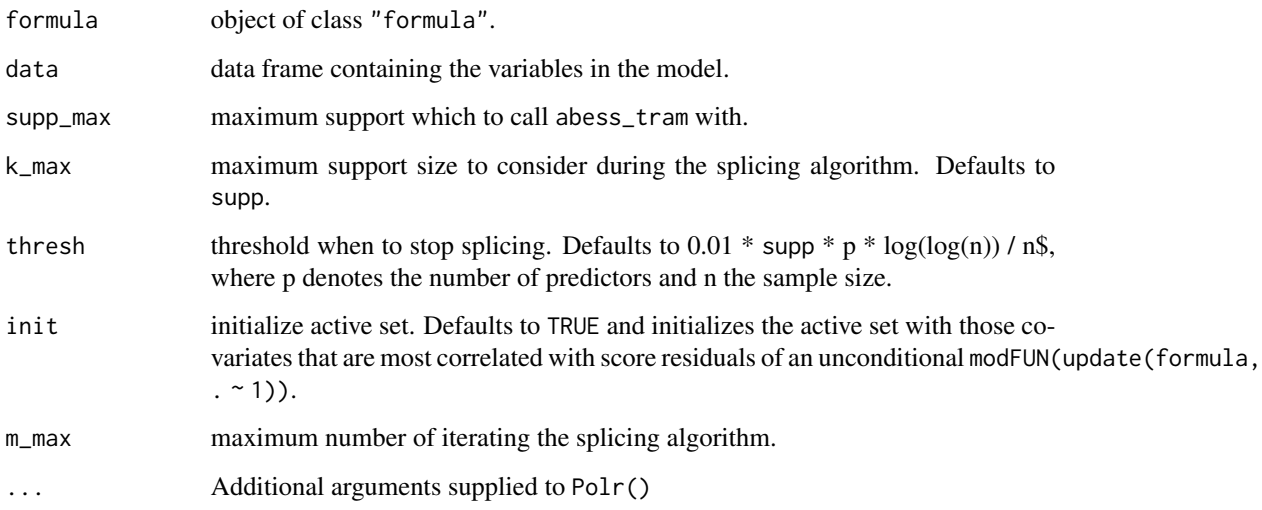

# Value

<span id="page-13-0"></span>predict.tramvs *Predict "tramvs"*

# Description

Predict "tramvs"

#### Usage

## S3 method for class 'tramvs' predict(object, ...)

#### Arguments

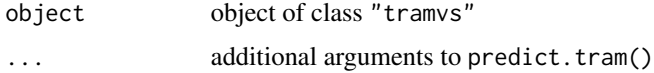

### Value

See [predict.tram](#page-0-0)

print.tramvs *Print "tramvs"*

# Description

Print "tramvs"

# Usage

## S3 method for class 'tramvs' print(x, ...)

# Arguments

x object of class "tramvs" ... ignored

#### Value

"tramvs" object is returned invisibly

<span id="page-14-0"></span>residuals.tramvs *Residuals "tramvs"*

#### Description

Residuals "tramvs"

#### Usage

## S3 method for class 'tramvs' residuals(object, ...)

#### Arguments

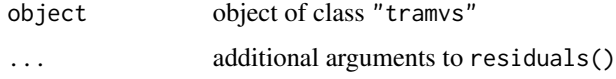

#### Value

Numeric vector containing residuals of best model, see [residuals.tram](#page-0-0)

SIC *SIC generic*

# Description

SIC generic

#### Usage

SIC(object, ...)

# Arguments

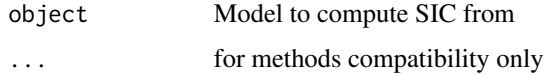

# Value

Numeric vector (best\_only = TRUE) or data.frame with SIC values

<span id="page-15-0"></span>

SIC "tramvs"

#### Usage

```
## S3 method for class 'tramvs'
SIC(object, best_only = FALSE, ...)
```
# Arguments

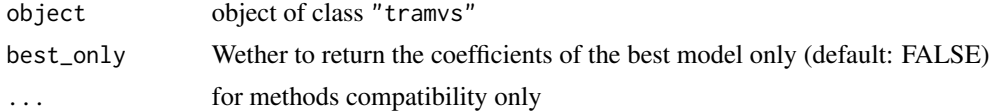

# Value

Numeric vector (best\_only = TRUE) or data.frame with SIC values

simulate.tramvs *Simulate "tramvs"*

# Description

Simulate "tramvs"

# Usage

```
## S3 method for class 'tramvs'
simulate(object, nsim = 1, seed = NULL, ...)
```
#### Arguments

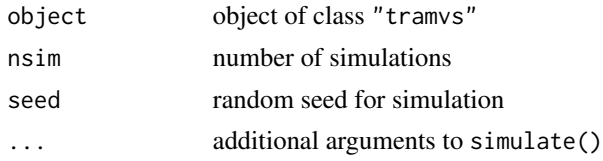

#### Value

See [simulate.mlt](#page-0-0)

<span id="page-16-0"></span>summary.tramvs *Summary "tramvs"*

# Description

Summary "tramvs"

#### Usage

## S3 method for class 'tramvs' summary(object, ...)

#### Arguments

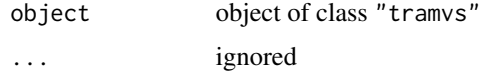

#### Value

"tramvs" object is returned invisibly

support.tramvs *Support "tramvs"* 

# Description

Support "tramvs"

#### Usage

## S3 method for class 'tramvs' support(object, ...)

# Arguments

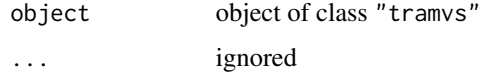

#### Value

Character vector containing active set of best fit

<span id="page-17-0"></span>

Optimal subset selection in a Survreg model

# Usage

```
SurvregVS(
  formula,
 data,
  supp_max = NULL,k_max = NULL,thresh = NULL,
 init = TRUE,m_{max} = 10,
  ...
)
```
#### Arguments

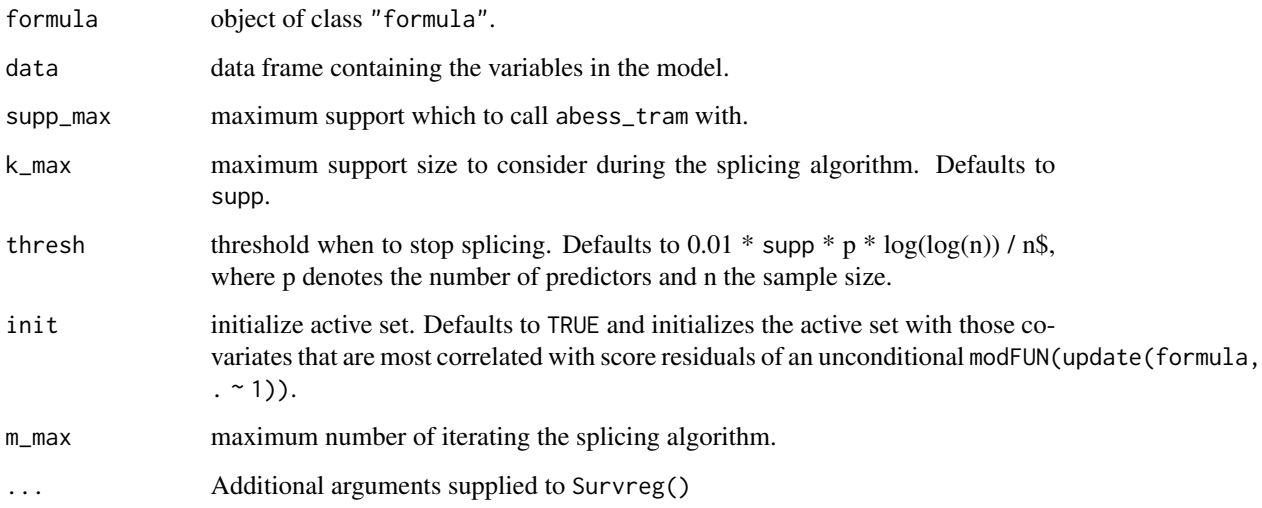

# Value

<span id="page-18-1"></span><span id="page-18-0"></span>

Select optimal subset based on high dimensional BIC

# Usage

```
tramvs(
  formula,
 data,
 modFUN,
 mandatory = NULL,
  supp_max = NULL,k_max = NULL,
  thresh = NULL,
 init = TRUE,m_{max} = 10,
 m0 = NULL,...
)
```
# Arguments

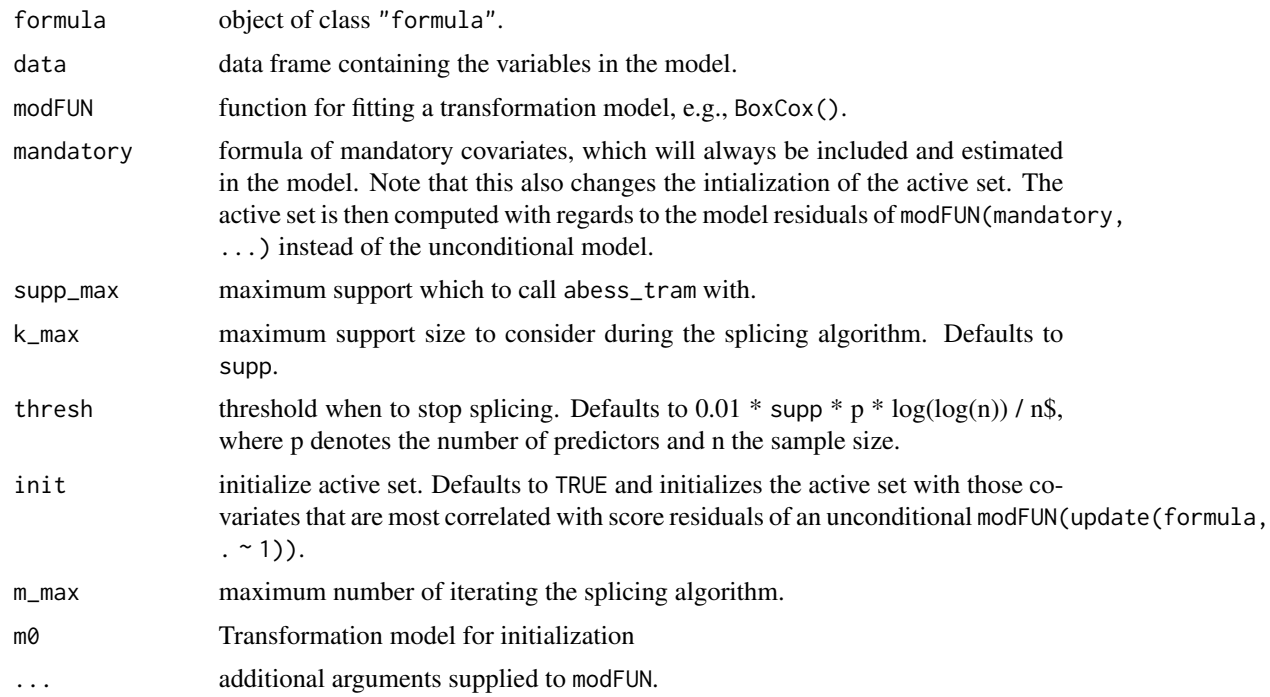

# Details

L0-penalized (i.e., best subset selection) transformation models using the abess algorithm.

#### Value

object of class "tramvs", containing the regularization path (information criterion SIC and coefficients coefs), the best fit (best\_fit) and all other models (all\_fits)

#### Examples

```
set.seed(24101968)
library(tramvs)
N < -1e2P \le -5nz < - 3beta <- rep(c(1, 0), c(nz, P - nz))
X \le matrix(rnorm(N * P), nrow = N, ncol = P)
Y \leftarrow 1 + X %*% beta + rnorm(N)dat \leq data.frame(y = Y, x = X)
res <- trans(y \sim ., data = dat, modFun)plot(res, type = "s")
plot(res, which = "path")
```
# <span id="page-20-0"></span>Index

abess\_tram, [2](#page-1-0) AIC.tramvs, [4](#page-3-0) BoxCoxVS, [4](#page-3-0) coef.abess\_tram, [5](#page-4-0) coef.tram, *[5](#page-4-0)* coef.tramvs, [6](#page-5-0) ColrVS, [6](#page-5-0) cor\_init, [7](#page-6-0) cor\_init.default, *[7](#page-6-0)*, [8](#page-7-0) cor\_init.stram, [8](#page-7-0) CoxphVS, [9](#page-8-0) LehmannVS, [10](#page-9-0) LmVS, [11](#page-10-0) logLik.tram, *[12](#page-11-0)* logLik.tramvs, [12](#page-11-0) plot.tramvs, [12](#page-11-0) PolrVS, [13](#page-12-0) predict.tram, *[14](#page-13-0)* predict.tramvs, [14](#page-13-0) print.tramvs, [14](#page-13-0) residuals.tram, *[15](#page-14-0)* residuals.tramvs, [15](#page-14-0) SIC, [15](#page-14-0) SIC.tramvs, [16](#page-15-0) simulate.mlt, *[16](#page-15-0)* simulate.tramvs, [16](#page-15-0) summary.tramvs, [17](#page-16-0) support.tramvs, [17](#page-16-0) SurvregVS, [18](#page-17-0)

tramvs, *[5](#page-4-0)*, *[7](#page-6-0)*, *[9](#page-8-0)[–11](#page-10-0)*, *[13](#page-12-0)*, *[18](#page-17-0)*, [19](#page-18-0)